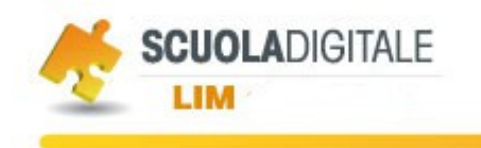

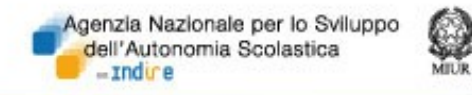

# Strumenti tutor LIM

## "Sceneggiare" un'unità di lavoro per la LIM (Modello 2)

*L'attività propone al corsista di descrivere l'uso della tecnologia nelle sequenze principali di un'unità didattica da svolgere in un'aula dotata di setting LIM.* 

*Nel format proposto, si richiede al corsista di descrivere la fase di ideazione e progettazione dell'unità, le risorse utilizzate ed il contesto in cui l'attività si svolge.* 

*Si chiede, successivamente, di realizzare una "sceneggiatura" della lezione che prevede, per ciascuna sequenza;*

- *illustrazione dei materiali didattici utilizzati*
- *descrizione della funzione e del ruolo attribuito alla tecnologia e alle risorse utilizzate*
- *attività condotte dal docente*
- *attività condotte dagli studenti*

*L'attività ha la finalità di documentare il processo di progettazione della "lezione con la LIM" per far emergere, con l'aiuto del tutor, riflessioni sulla finalità nell'utilizzo della tecnologia.* 

*Il format, modificabile in funzione dei bisogni specifici dei corsisti, offre alcuni spunti per l'organizzazione dell'attività.*

### **Titolo dell'unità di lavoro: La figura di Martin Luther King**

#### -Attività di supporto per alunni con difficoltà??

## **Autori: Docenti Progetto "LIM per apprendere"**

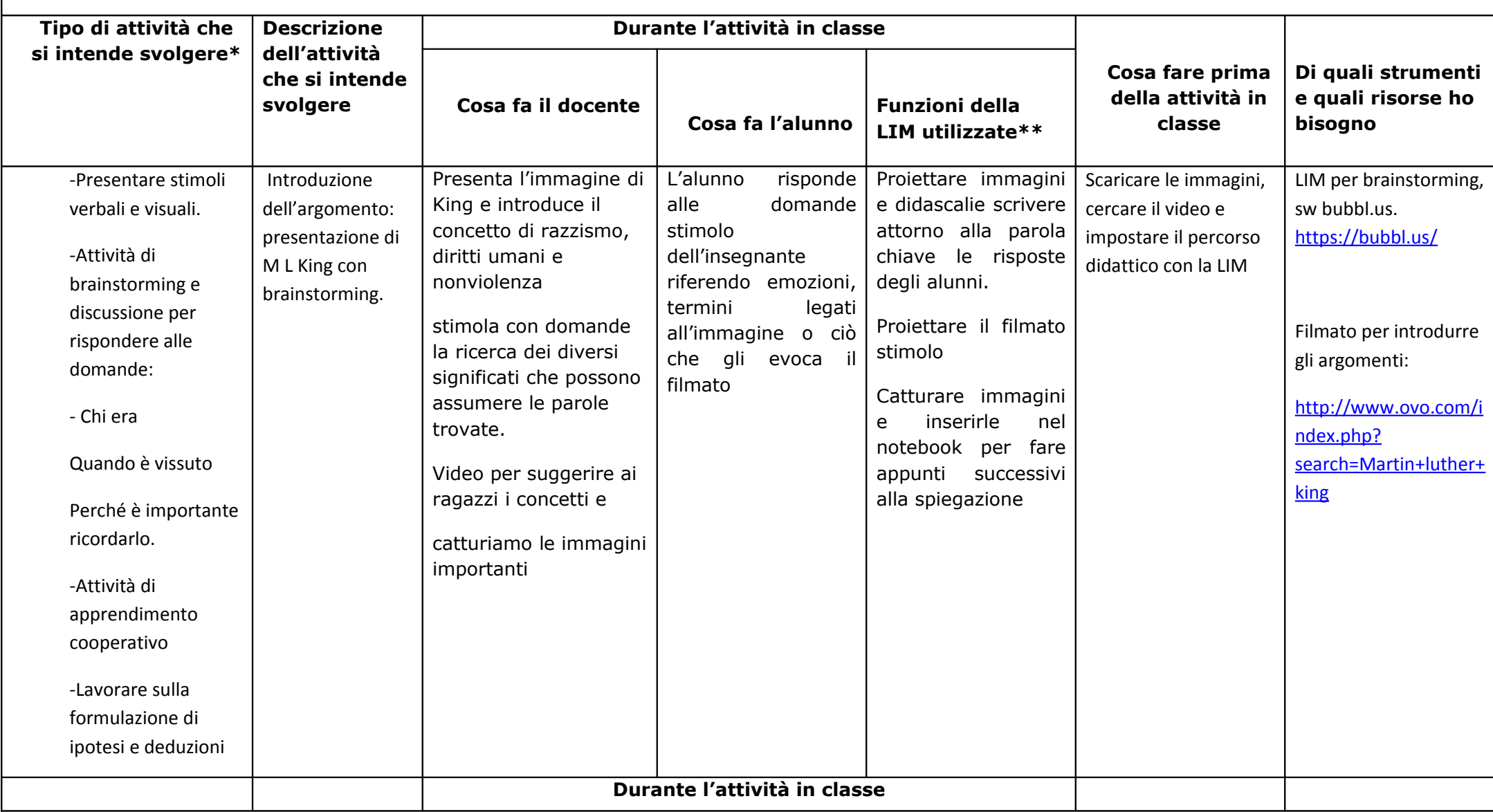

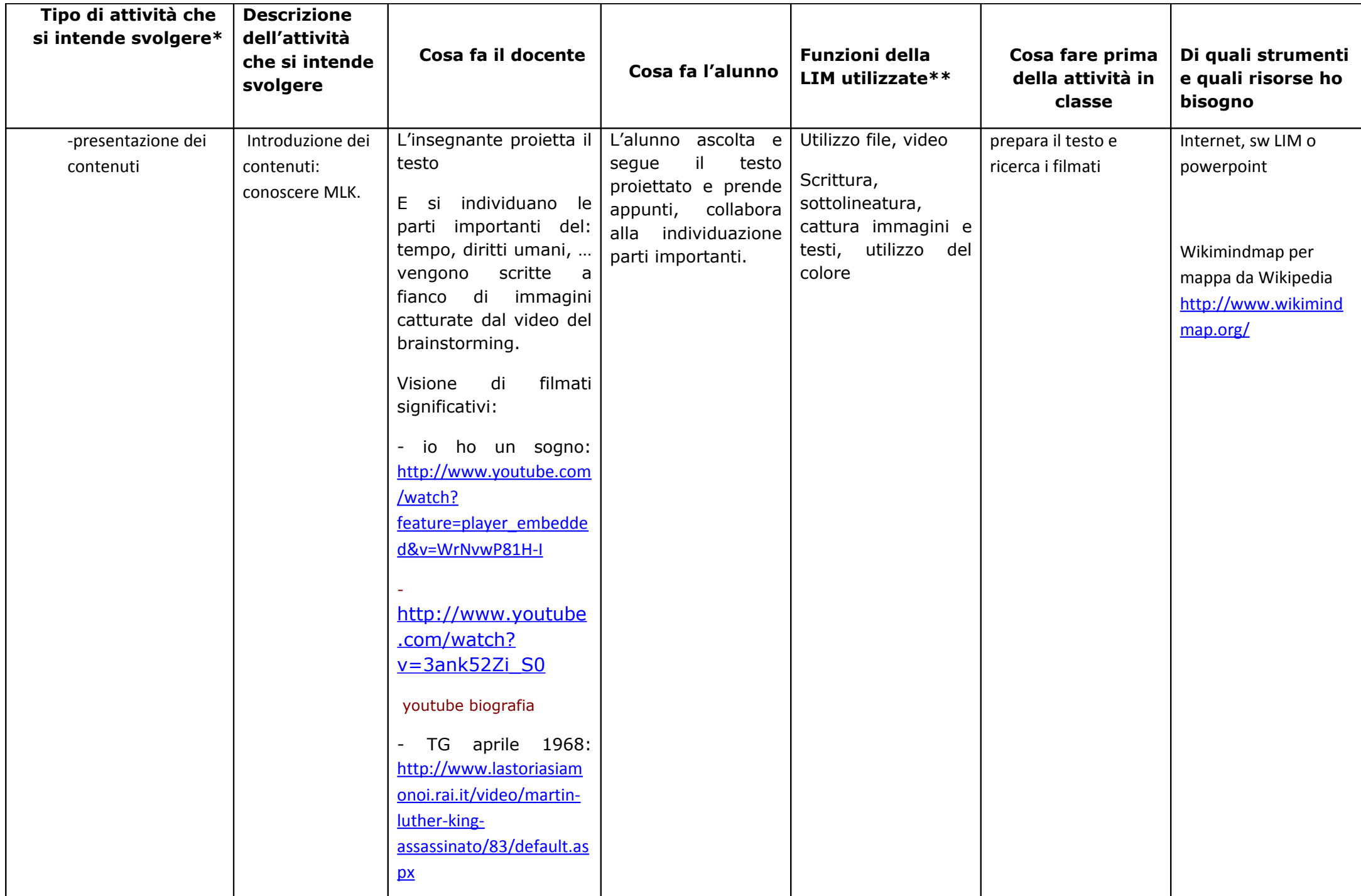

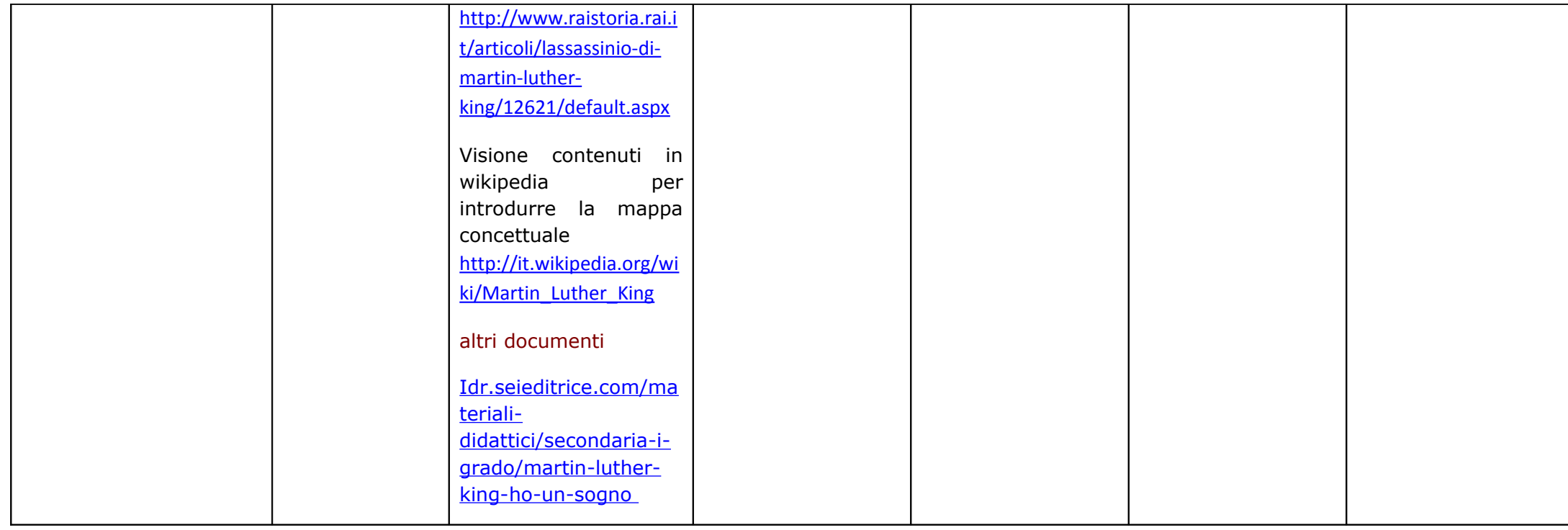

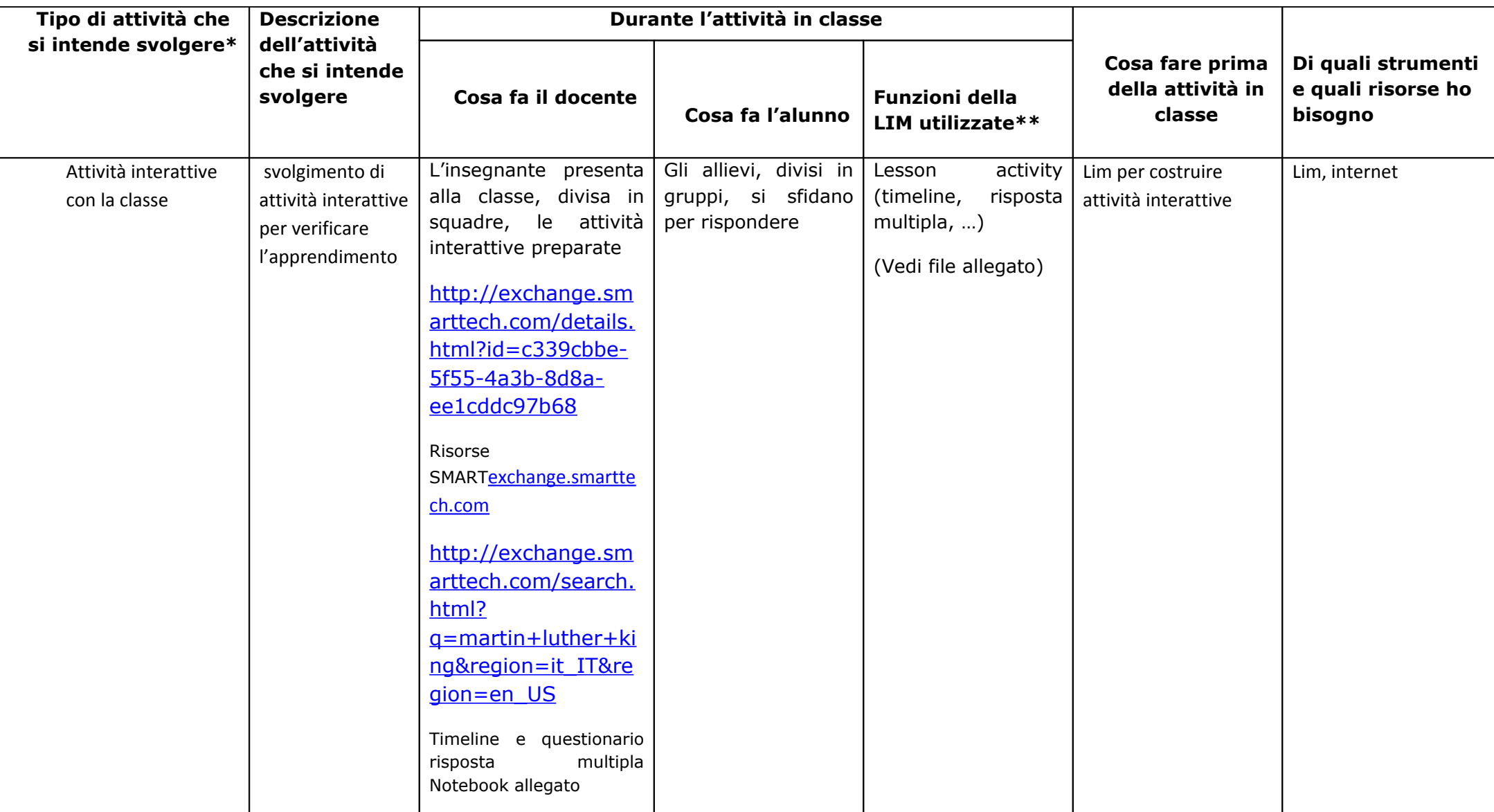

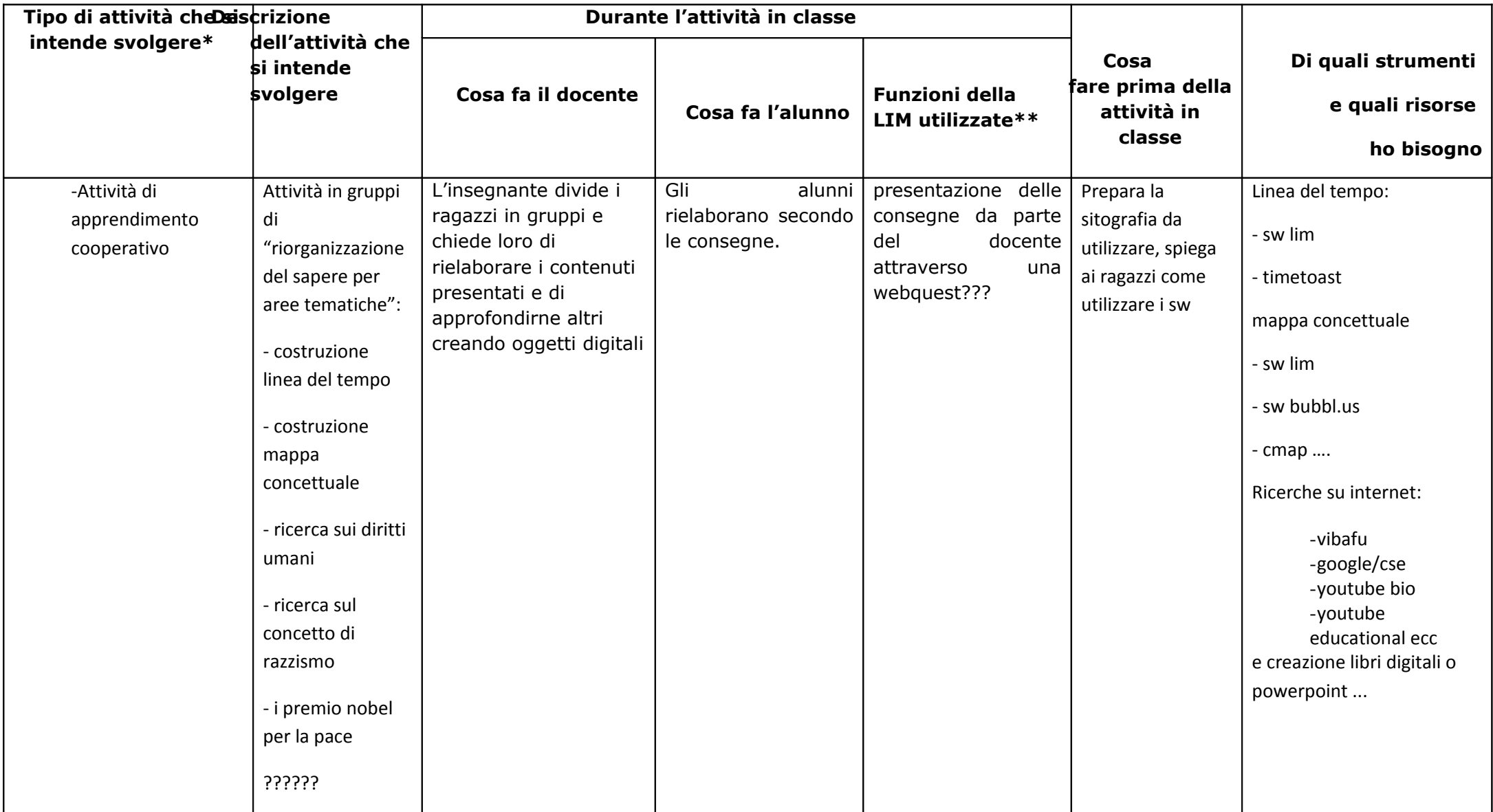

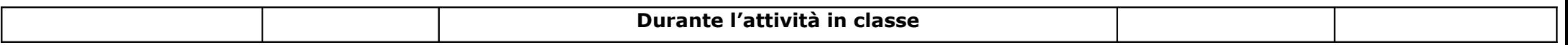

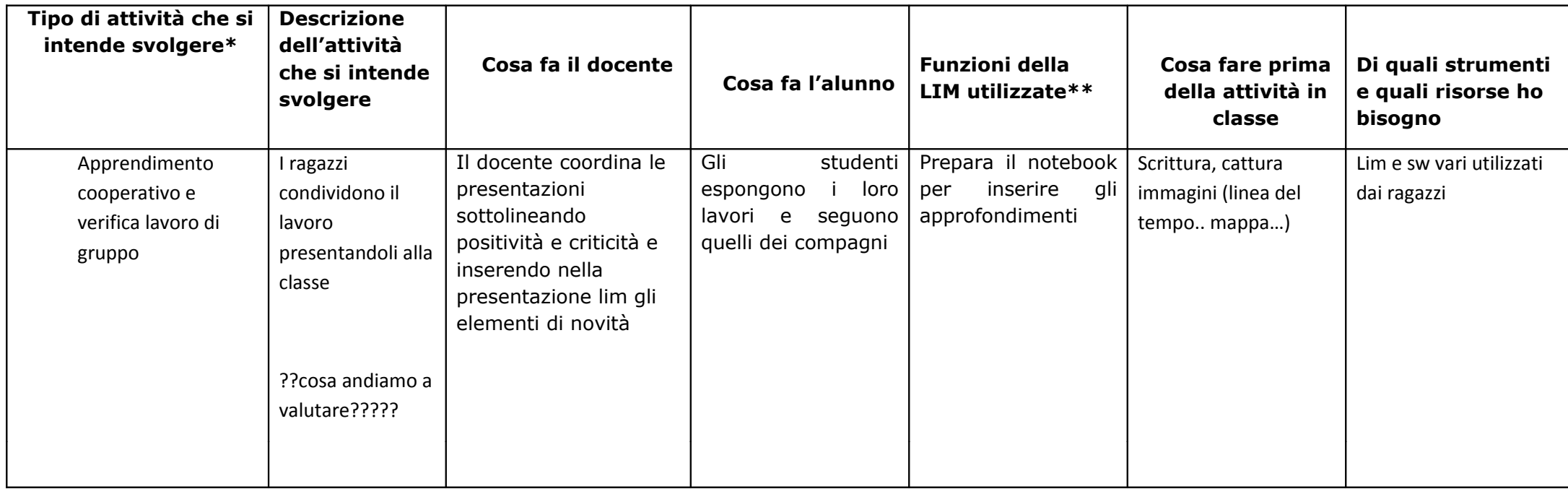

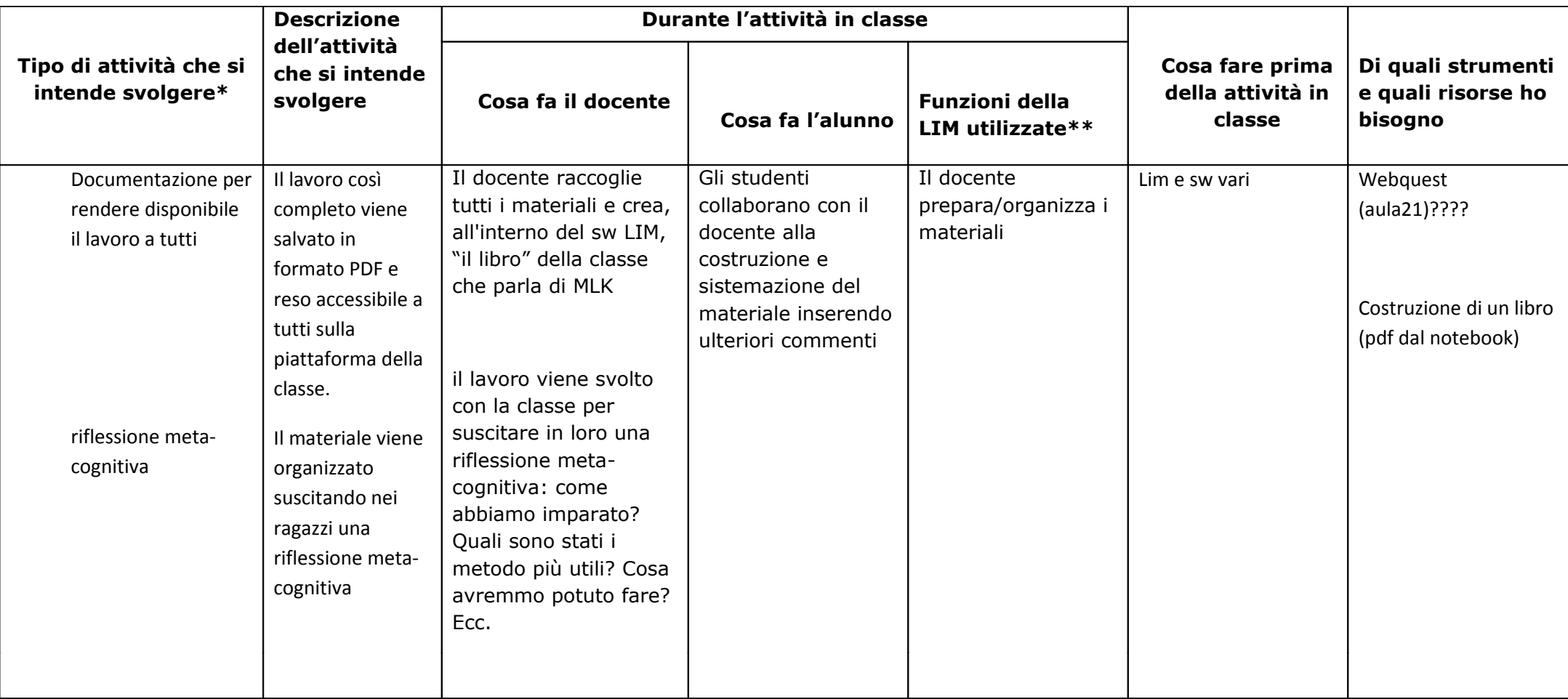

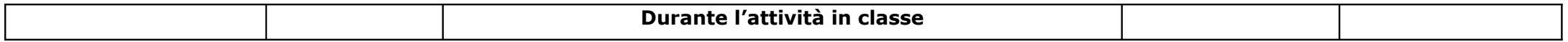

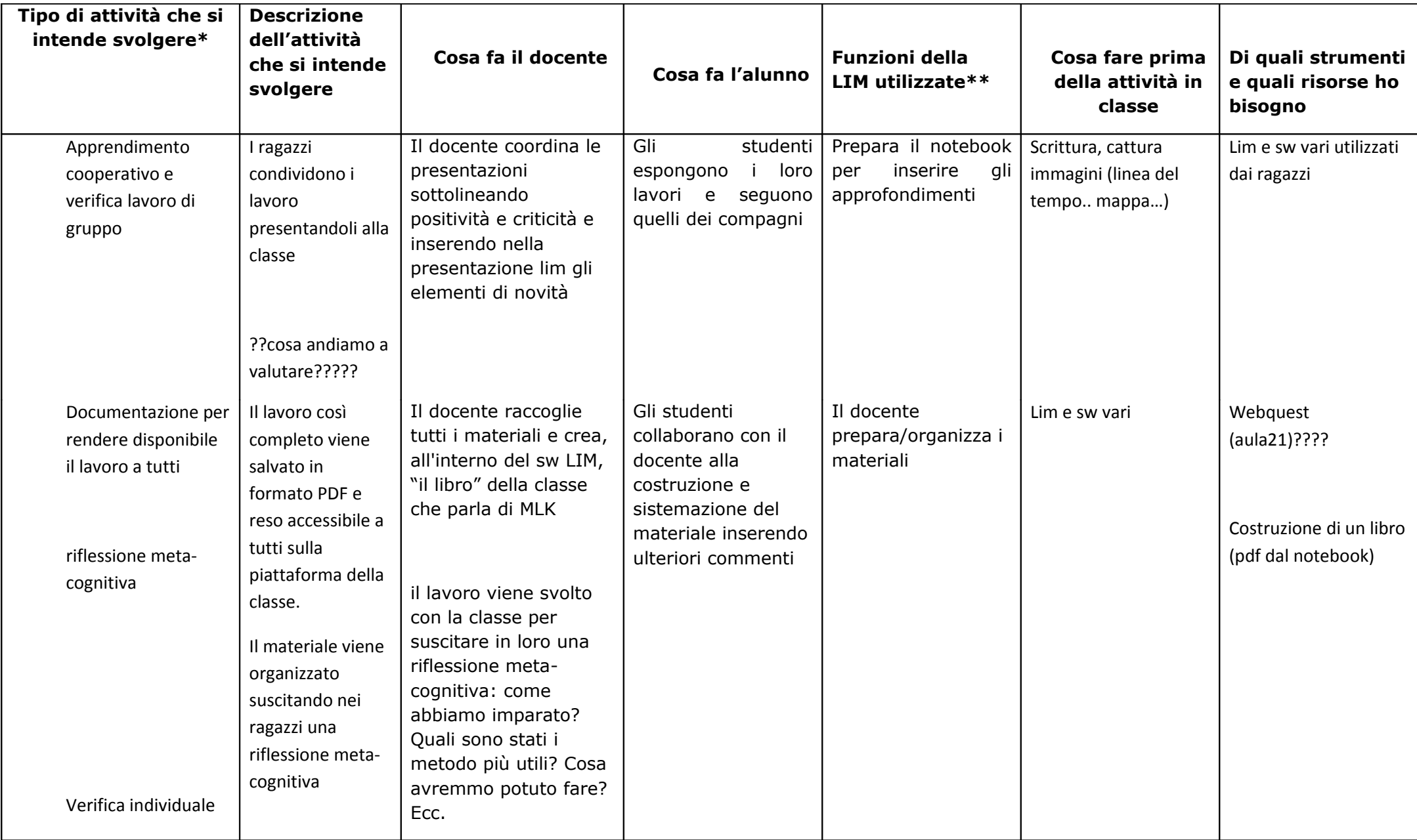

**\* Tipo di attività**

Nella pianificazione dell'unità di lavoro può essere utile identificare la modalità e le finalità di utilizzo. Ad esempio:

- potenziare dell'esposizione del docente
- presentare stimoli verbali o visuali
- realizzare attività di sintesi o elaborazione appunti
- lavorare sulla la formazione di ipotesi e deduzioni;
- attività di discussione, brainstorming, problem solving;
- attività di recupero, ripasso, consolidamento;
- attività di apprendimento cooperativo
- $\bullet$  elaborare delle verifiche
- realizzare attività laboratoriali, role playing simulazioni
- lavoro di gruppo
- attività di apprendimento indipendente
- $\bullet$  ...

#### **\*\* Funzioni della LIM**

Di seguito riportiamo una checklist riepilogativa delle funzioni LIM: è importante che indichiate quelle funzioni che avete previsto di utilizzare nella vostra lezione. Qualora una funzione non fosse presente siete pregati di aggiungerla nella rispettiva categoria.

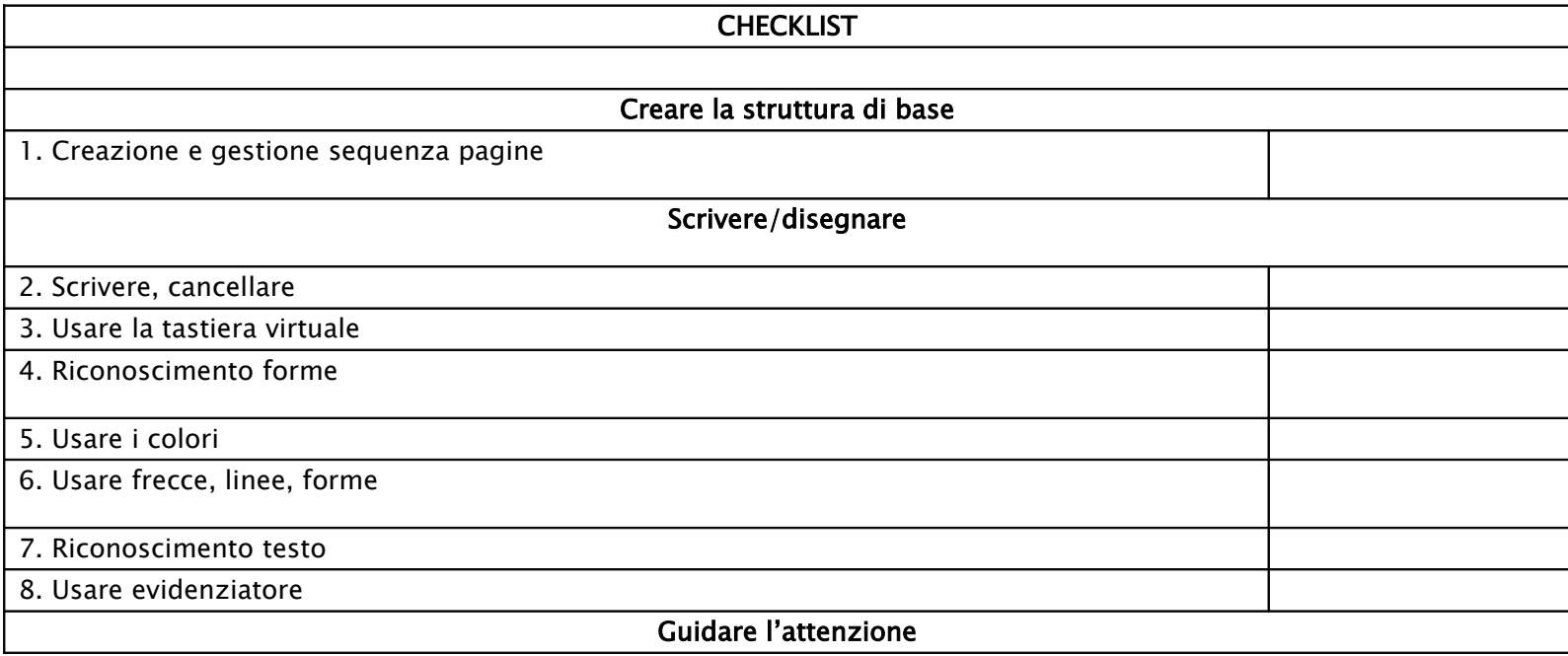

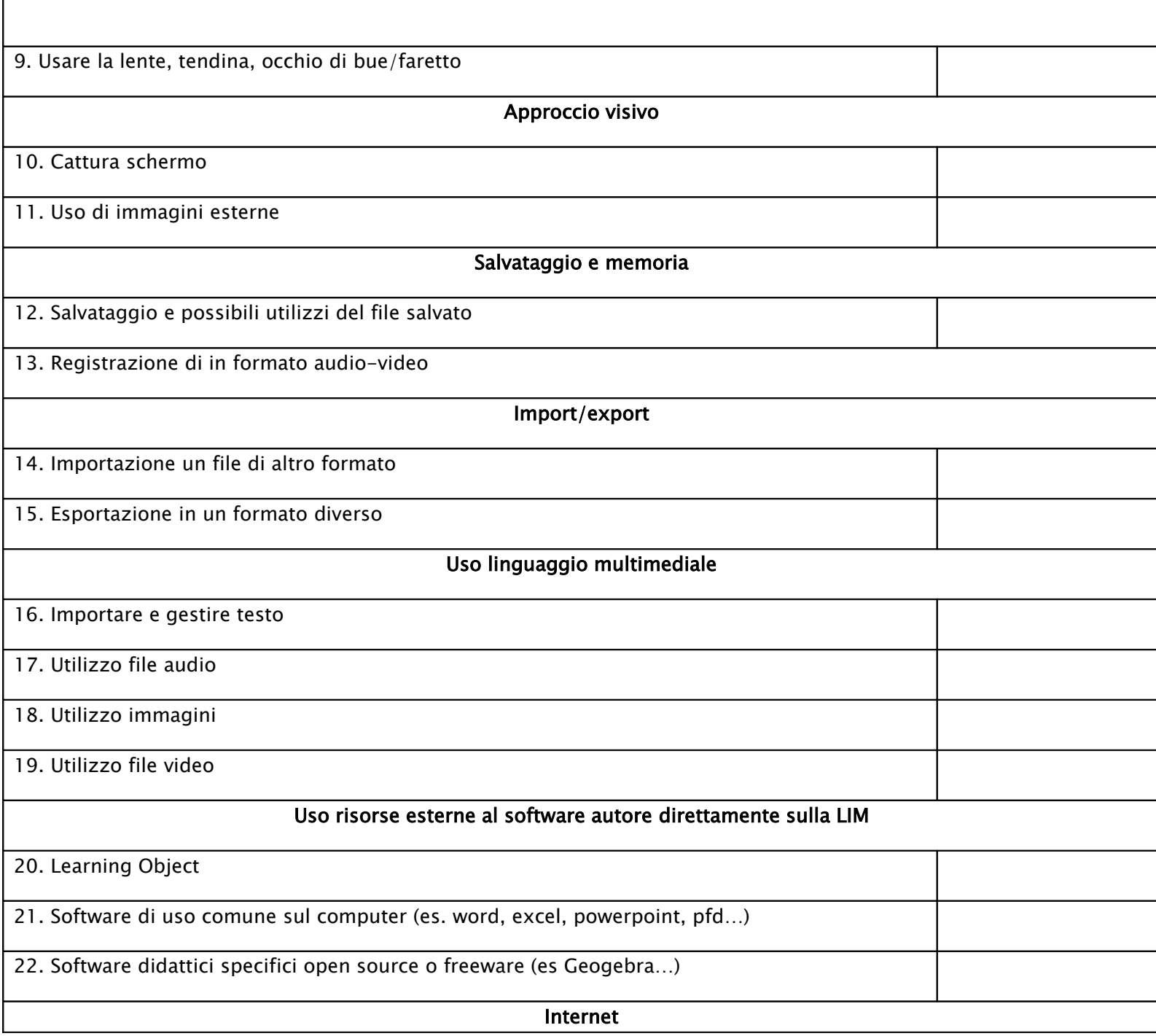

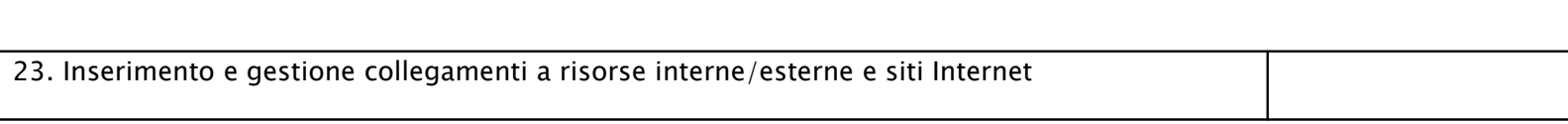